#### УТВЕРЖДАЮ

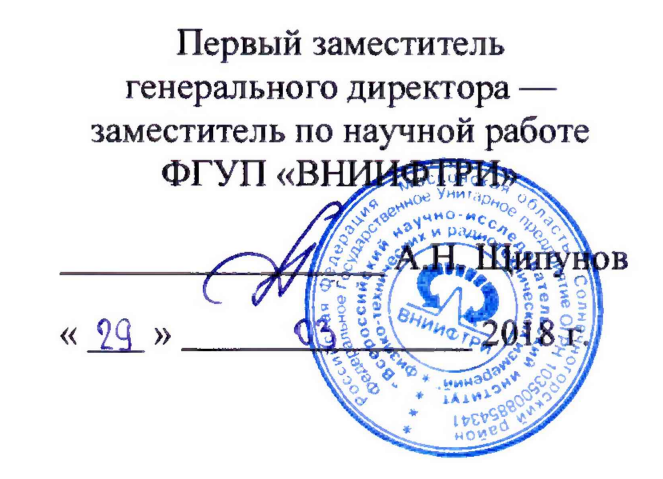

## ИНСТРУКЦИЯ

 $\mathbf{V}$ 

Устройства приемо-преобразующие бортовые БППУ-ГН

МЕТОДИКА ПОВЕРКИ

641-18-044

р.п. Менделееве, 2018 г.

# Содержание

 $\hat{\mathbf{A}}$  .

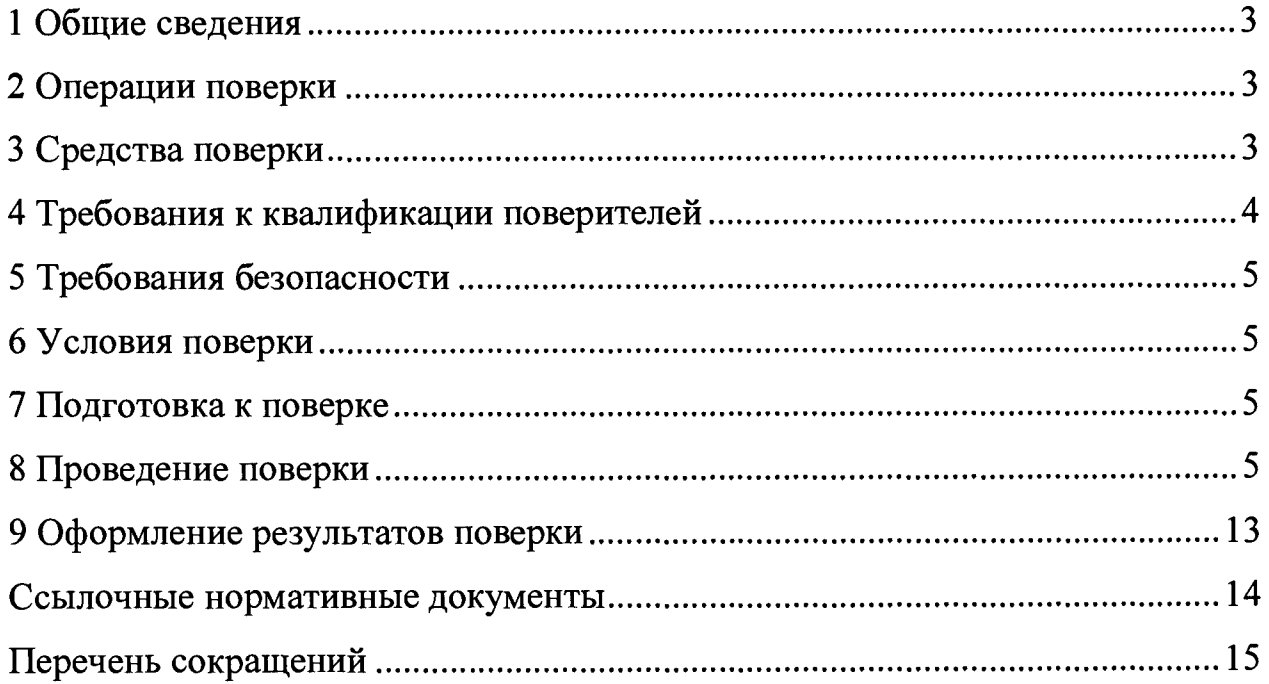

## 1 Общие сведения

 $\tilde{\mathcal{A}}$ 

1.1 Настоящая методика поверки распространяется на устройства приемопреобразующие бортовые БППУ-ГН (далее — бортовое устройство ГН), изготавливаемые ОАО «ЛИИП имени Гризодубовой В.С.», Московская область, г. Жуковский, и устанавливает методы и средства их первичной и периодической поверок.

<span id="page-2-0"></span>1.2 Интервал между поверками - 1 год.

## 2 Операции поверки

2.1 При поверке выполняют операции, представленные в таблице 1.

Таблица 1 — Перечень операций, выполняемых при поверке

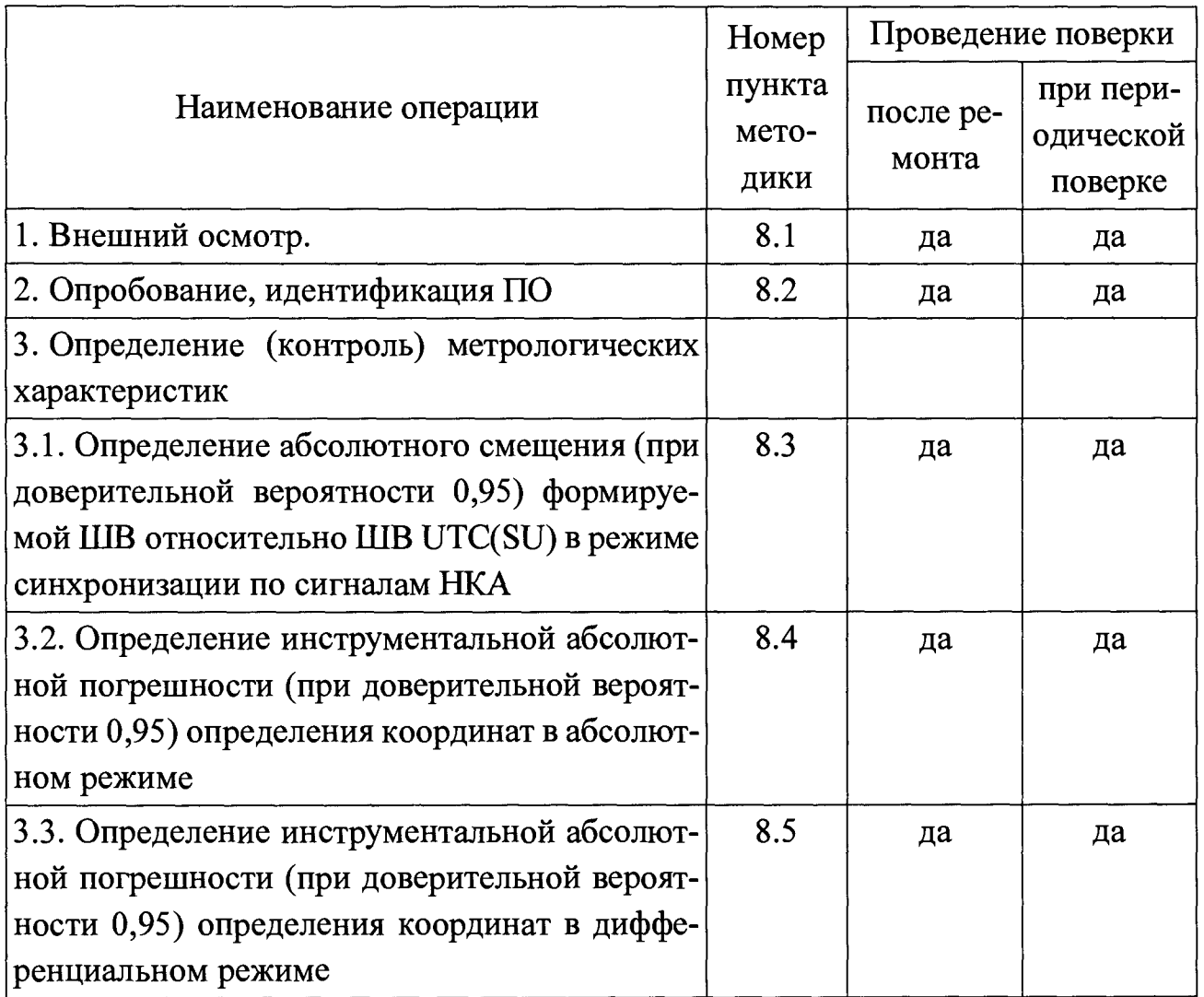

# 3 Средства поверки

3.1 Рекомендуемые средства поверки бортовых устройств ГН приведены в таблице 2.

Таблица 2 — Средства измерений, используемые при поверки

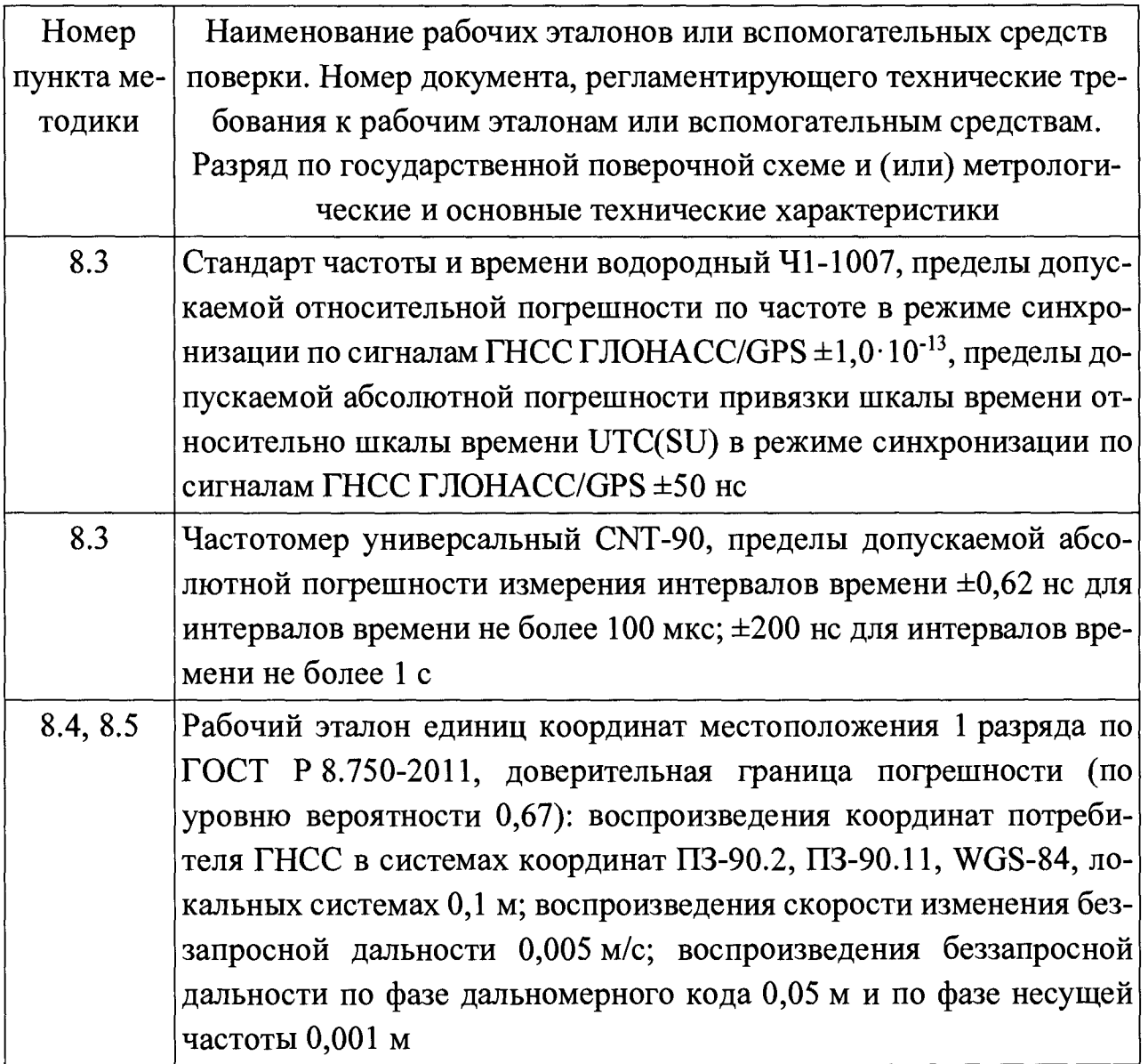

3.2 Все средства поверки, применяемые при поверке бортовых устройств ГН, должны быть исправны, поверены и иметь свидетельства о поверке или оттиск поверительного клейма на приборе или в технической документации.

3.3 Вместо указанных в таблице 2 средств поверки допускается применять другие аналогичные, обеспечивающие определение метрологических характеристик бортовых устройств ГН с требуемой точностью.

#### <span id="page-3-0"></span>4 Требования к квалификации поверителей

4.1 Поверка должна осуществляться лицами, квалифицированными в качестве поверителей в области радиотехнических измерений.

### **5 Требования безопасности**

<span id="page-4-0"></span>5.1 При проведении поверки должны быть соблюдены все требования безопасности в соответствии с ГОСТ 12.3.019.

### **6 Условия поверки**

6.1 При проведении поверки бортового устройства ГН должны соблюдаться следующие условия:

- температура окружающего воздуха от минус 30 до плюс 70 °С;

- напряжение питания в сети постоянного тока блока спутникового навигационного датчика (бортовой блок) от 19 до 35 В;

<span id="page-4-1"></span>- напряжение питания в сети постоянного тока блока спутникового навигационного датчика (контрольно-корректирующая станция) от 4,75 до 5,25 В.

### **7 Подготовка к поверке**

7.1 Поверитель должен изучить техническую документацию изготовителя, руководство по эксплуатации «Устройство приемо-преобразующее бортовое БППУ-ГН ТВИГ.464425.003 РЭ» (далее — РЭ ГН) и руководства по эксплуатации применяемых средств поверки.

7.2 Перед проведением операций поверки необходимо:

- проверить комплектность рекомендованных (или аналогичных им) средств поверки;

- заземлить (если это необходимо) рабочие эталоны, средства измерений и включить питание заблаговременно перед очередной операцией поверки (в соответствии со временем установления рабочего режима, указанным в РЭ).

## **8 Проведение поверки**

8.1 Внешний осмотр

8.1.1 При проведении внешнего осмотра проверить отсутствие механических повреждений и ослабления элементов, четкость фиксации их положения, чёткость обозначений, чистоту и исправность разъёмов и гнёзд.

8.1.2 Результаты поверки считать положительными, если отсутствуют механические повреждения и ослабления элементов, фиксация их положения чёткая, разъёмы и гнёзда чистые и исправные. В противном случае бортовые устройства ГН бракуются и направляются в ремонт.

8.2 Опробование, идентификация ПО

8.2.1 Опробование бортового устройства ГН

8.2.1.1 Для проведения опробования подключить БСНД-К (контрольнокорректирующая станция) и БСНД-К (бортовой блок) из комплекта бортового устройства ГН к антеннам с МШУ и ПЭВМ согласно рисунку 1.

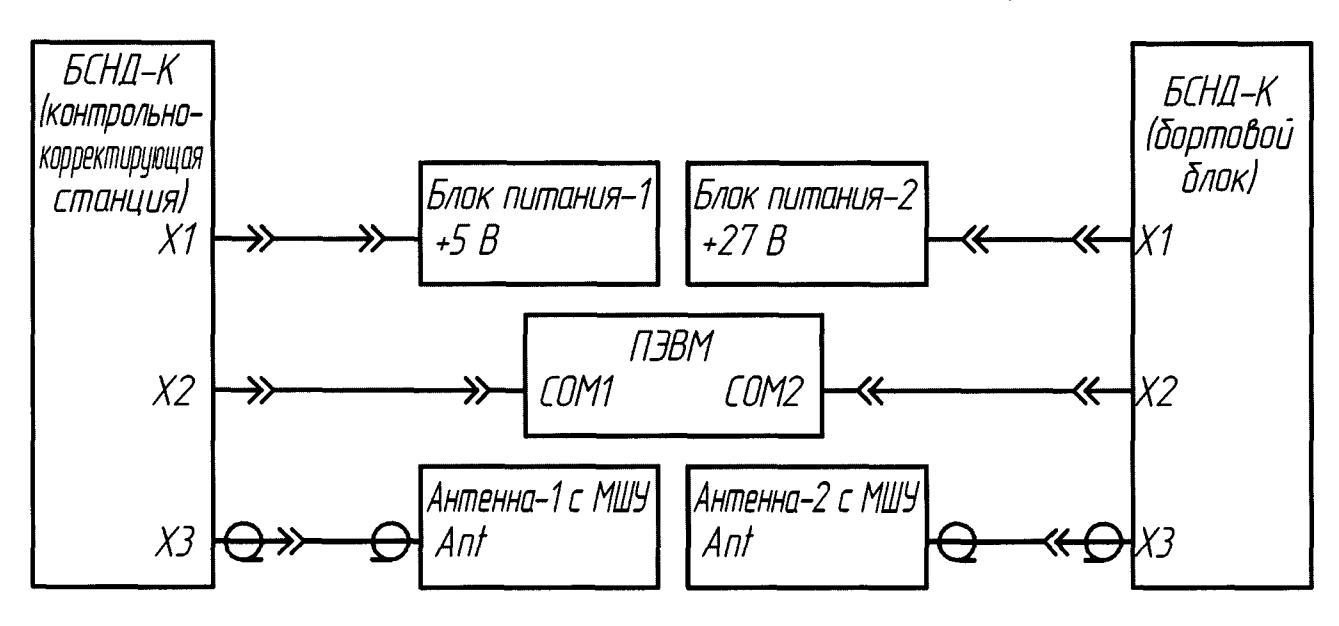

Рисунок 1 — Схема подключения бортового устройства ГН для проверки работоспособности

8.2.1.2 Установить антенны бортового устройства ГН под открытым небом без объектов, препятствующих приёму навигационного сигнала, и включить бортовое устройство ГН согласно РЭ ГН.

8.2.1.3 Запустить на ПЭВМ специализированное ПО согласно РЭ ГН и убедиться в обмене информацией ПЭВМ с БСНД-К (контрольно-корректирующая станция) и БСНД-К (бортовой блок).

8.2.2 Идентификация ПО

8.2.2.1 Определить идентификационные данные ПО бортового устройства ГН в соответствии с РЭ ГН. Идентификационные данные ПО представлены в таблице 3.

Таблица 3 — Идентификационные данные ПО бортового приемопреобразующего устройства БППУ-ГН

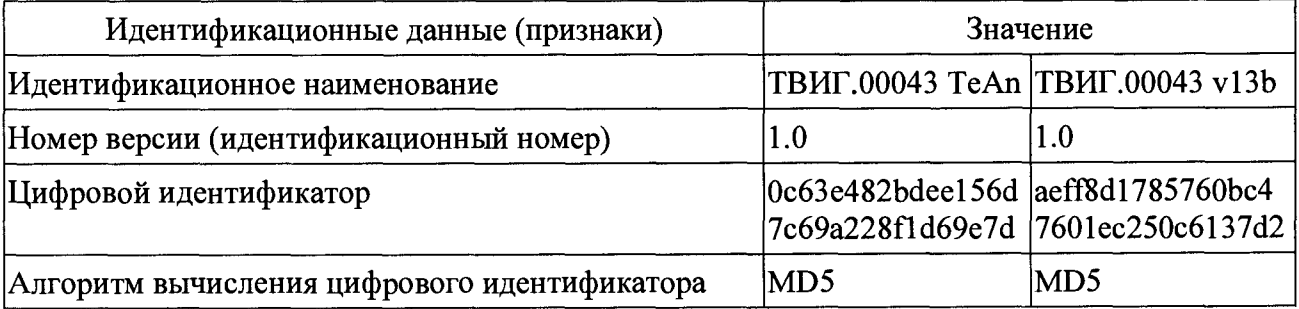

8.2.3 Результаты поверки бортового устройства ГН считать положительными, если ПЭВМ получает пакеты информации с БСНД-К (контрольно-корректирующая станция) и БСНД-К (бортовой блок), а идентификационные данные ПО соответствуют данным, указанным в таблице 3. В противном случае бортовое устройство ГН бракуются и направляются в ремонт.

8.3 Определение абсолютного смещения (при доверительной вероятности 0,95) формируемой ШВ бортовых устройств ГН относительно ШВ UTC(SU) в режиме синхронизации по сигналам НКА

8.3.1 Собрать схему, приведенную на рисунке 2.

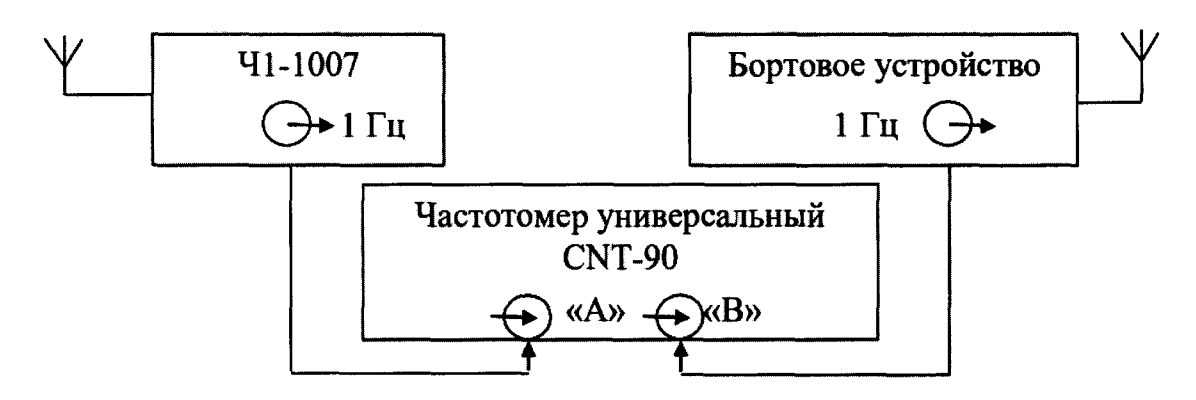

Рисунок 2 — Схема для определения смещений формируемой ШВ относительно ШВ UTC(SU) в режиме синхронизации по сигналам НКА

8.3.2 На вход «В» частотомера подать импульсный сигнал 1 Гц от бортового устройства, на вход «А» частотомера подать импульсный сигнал 1 Гц от стандарта частоты и времени водородного 41-1007. Частотомер универсальный CNT-90 установить в режиме измерений интервалов времени.

8.3.3 Настроить входы «А» и «В» частотомера в соответствии с параметрами импульсных сигналов 1 Гц:

- импульсный сигнал;
- измерения по переднему фронту;
- входная нагрузка 50 Ом;
- уровень напряжения точки привязки по переднему фронту 1,0 В.

Произвести не менее 100 измерений интервала времени между выходными импульсными сигналами 1 Гц бортового устройства и стандарта частоты и времени водородного 41-1007 (смещений формируемой ШВ относительно ШВ UTC(SU)).

8.3.4 Оценить среднее арифметическое значение *Т* измеряемого интервала времени по формуле (1):

Лист 8 Всего листов 15

$$
\overline{T} = \frac{1}{n} \sum_{i=1}^{n} T_i, \qquad (1)
$$

где  $T_i$  — *i*-й результат измерений;

 $n$  – количество результатов измерений.

8.3.5 Вычислить СКО результатов измерений по формуле (2):

$$
\sigma = \sqrt{\frac{\sum_{i=1}^{n} (T_i - \overline{T})^2}{n-1}}.
$$
\n(2)

8.3.6 Вычислить СКО среднего арифметического по формуле (3):

$$
S_{\overline{T}} = \frac{\sigma}{\sqrt{n}} \,. \tag{3}
$$

8.3.7 Рассчитать доверительные границы случайной составляющей погрешности по формуле (4):

$$
\varepsilon = t \cdot S_{\overline{T}},\tag{4}
$$

где  $t$  — коэффициент Стьюдента, равный 1,96 при  $(n-1) = 100$  и доверительной вероятности 95 %.

8.3.8 Оценить доверительные границы НСП по формуле (5):

$$
\Theta_{\Sigma} = \pm \sqrt{\sum_{i}^{4} \Theta_{i}^{2}} \,, \tag{5}
$$

где  $\Theta_1$  — пределы допускаемой абсолютной погрешности привязки шкалы времени Ч1-1007 относительно шкалы времени UTC(SU) в режиме синхронизации по сигналам НКА  $\pm$ 50 нс;

 $\theta_2$  — пределы допускаемой погрешности измерения интервалов времени при использовании частотомера универсального CNT-90, ±200 нс.

 $\Theta_3$  и  $\Theta_4$  — пределы допускаемой погрешности при измерении задержки сигнала в кабелях, подключаемых к частотомеру универсальному CNT-90,  $\pm 200$  Hc.

8.3.9 Оценить доверительные границы погрешности по формуле (6):

$$
\Delta = K \cdot S_{\Sigma},\tag{6}
$$

где  $K$  — коэффициент, зависящий от соотношения случайной составляющей погрешности и НСП (см. ниже формулу (10));

 $S_{\Sigma}$  — суммарное СКО вычислить по формуле (7):

$$
S_{\Sigma} = \sqrt{S_{\Theta}^2 + S_{\overline{T}}^2} \,, \tag{7}
$$

где  $S_{\Theta}$  — СКО НСП, вычислить по формулам (8) и (9):

$$
S_{\Theta} = \frac{\Theta_{\Sigma}}{\sqrt{3}}\,,\tag{8}
$$

$$
K = \frac{\varepsilon + \Theta_{\Sigma}}{S_{\overline{T}} + S_{\Theta}}.
$$
\n(9)

8.3.10 Максимальное смещение формируемой ШВ бортового устройства ГН относительно ШВ UTC(SU) в режиме синхронизации по сигналам НКА определить по формуле (10):

$$
\Delta T_{\text{max}} = \pm \left( \left| \overline{T} \right| + \Delta \right). \tag{10}
$$

8.3.11 Результаты поверки считать положительными, если значение абсолютного смещения формируемой TIIB (при доверительной вероятности 0,95) бортового устройства ГН относительно ШВ UTC(SU) в режиме синхронизации по сигналам НКА находится в пределах  $\pm 6.10^{-6}$  с. В противном случае бортовые устройства ГН бракуются и направляются в ремонт.

8.4 Определение доверительных границ инструментальной абсолютной погрешности (при доверительной вероятности 0,95) бортового устройства ГН определения координат в абсолютном режиме.

8.4.1 Для проведения измерений собрать схему, приведенную на рисунке 3.

8.4.2 Установить БСНД-К (контрольно-корректирующая станция) на одном из геодезических пунктов из состава рабочего эталона единиц координат местоположения 1 разряда под открытым небом без объектов, препятствующих приёму навигационного сигнала, и включить автономный режим работы согласно РЭ ГН.

8.4.3 Разместить БСНД-К (бортовой блок) на мобильной платформе и включить в автономном режиме работы согласно РЭ ГН.

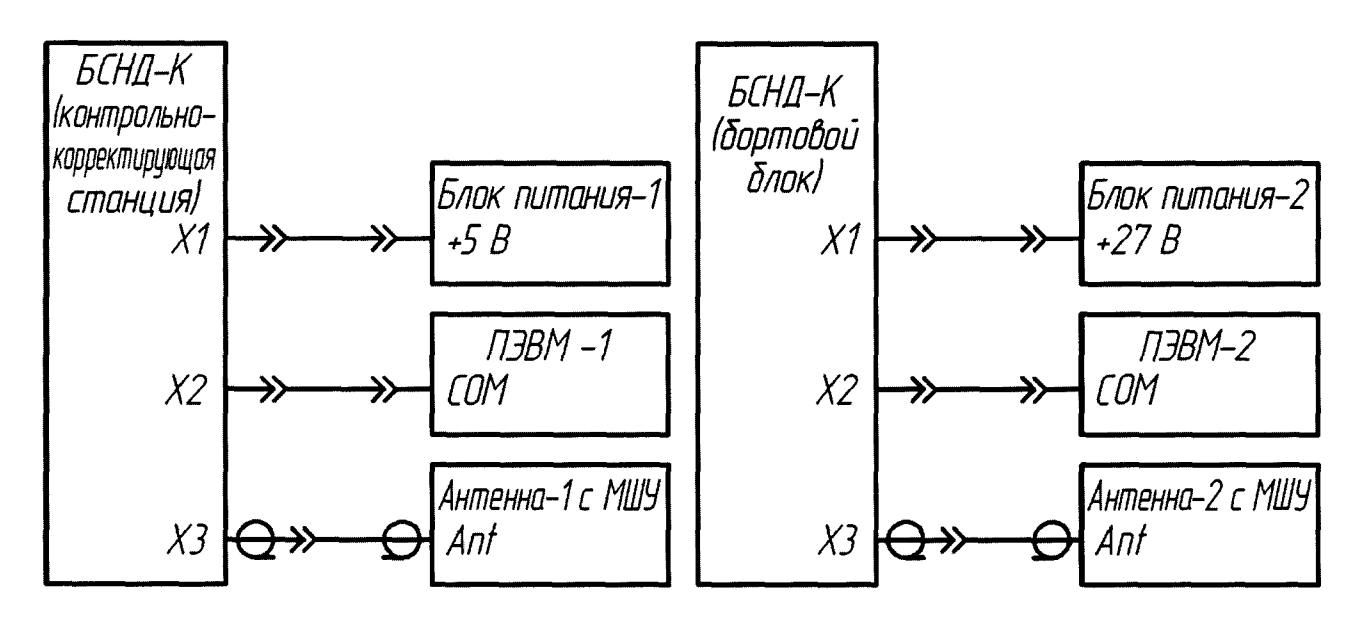

Рисунок 3 — Схема подключения бортового устройства ГН для определения координат

8.4.4 Настроить смещение вывода позиции приемо-измерительного устройства из состава рабочего эталона единиц координат местоположения 1 разряда на фазовый центр антенны БСНД-К (бортовой блок).

8.4.5 Провести заезд на мобильной платформе по маршруту с характеристиками, представленными в таблице 4.

Таблица 4 — Условия проведения выездных испытаний на мобильной лаборатории

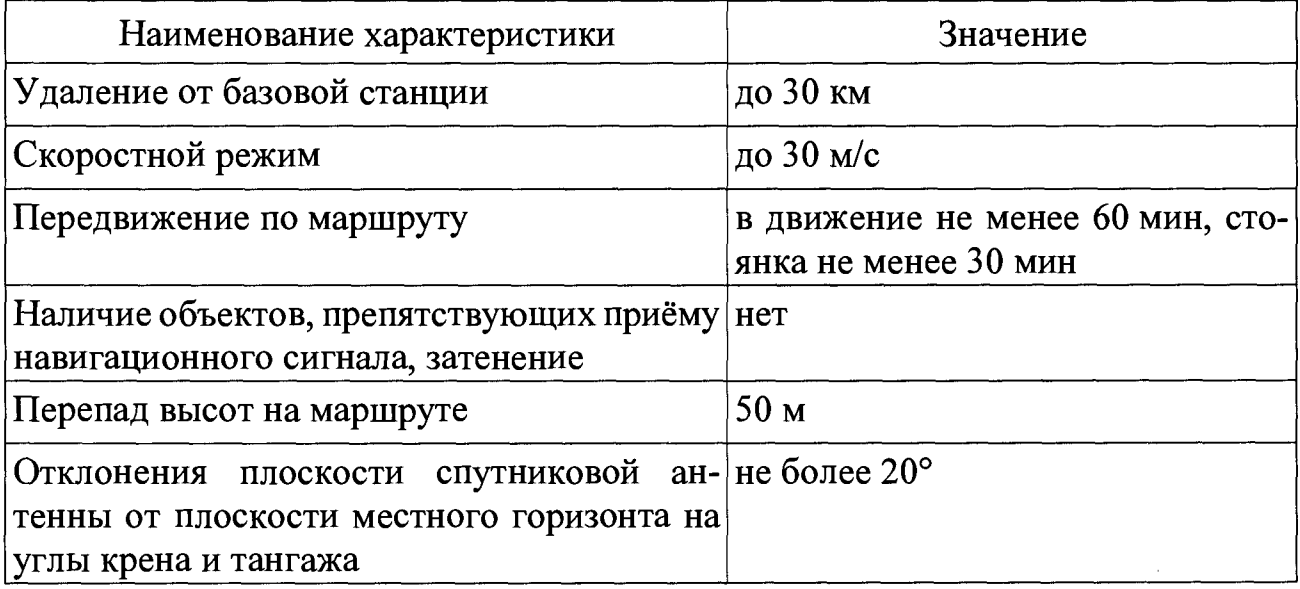

8.4.6 Обработать полученные результаты измерений, полученные с рабочего эталона координат 1 разряда, получив координаты местоположения относительно базовой станции.

8.4.7 Обработать полученные результаты измерений бортового устройства ГН в абсолютном режиме с помощью штатного ПО, получив координаты местоположения.

8.4.8 Выбрать измерения на общем интервале времени длительностью не менее 3600 с.

8.4.9 Рассчитать абсолютную погрешность определения широты по формуле  $(11)$ :

$$
\Delta B_i = B_i - B_{ref},\tag{11}
$$

где  $B_i$  — измеренная широта БСНД-К (бортовой блок), угл. град.;

 $B_{\text{ref}}$  — измеренная широта эталоном, угл. град.

8.4.10 Рассчитать абсолютную погрешность определения долготы по формуле  $(12)$ :

$$
\Delta L_i = L_i - L_{ref},\tag{12}
$$

где  $L_i$  — измеренная долгота БСНД-К (бортовой блок), угл. град.;

 $L_{\text{ref}}$  — измеренная долгота эталоном, угл. град.

8.4.11 Перевести полученные значения абсолютной погрешности определения широты и долготы в метры по формулам (13) и (14) соответственно:

$$
\Delta B'_{i} = \frac{\Delta B_{i} \cdot \pi}{180} \cdot \frac{a \cdot (1 - e^{2})}{\sqrt{\left(1 - e^{2} \cdot \sin^{2} B_{ref}\right)^{3}}};
$$
\n(13)

$$
\Delta L'_{i} = \frac{\Delta L_{i} \cdot \pi}{180} \cdot \frac{a \cdot (1 - e^{2}) \cdot \cos B_{ref}}{\sqrt{\left(1 - e^{2} \cdot \sin^{2} B_{ref}\right)^{3}}},\tag{14}
$$

где  $\Delta B_i$ ,  $\Delta L_i$  — абсолютная погрешность определения широты и долготы на *i* эпоху, угл. с;

 $a$  — большая полуось общеземного эллипсоида, м;

е — эксцентриситет общеземного эллипсоида.

8.4.12 Рассчитать математическое ожидание абсолютной погрешности определения широты по формуле (15) и долготы по формуле (16):

$$
M_B = \frac{1}{N} \cdot \sum_{i=1}^{N} \Delta B_i ; \qquad (15)
$$

Лист 12 Всего листов 15

$$
M_L = \frac{1}{N} \cdot \sum_{i=1}^{N} \Delta L_i, \qquad (16)
$$

где  $N$  — количество измерений

8.4.13 Рассчитать СКО абсолютной погрешности определения широты по формуле (17) и долготы по формуле (18):

$$
\sigma_B = \sqrt{\frac{\sum_{i=1}^{N} (\Delta B_i - M_B)^2}{N - 1}}; \tag{17}
$$
\n
$$
\sigma_L = \sqrt{\frac{\sum_{i=1}^{N} (\Delta L_i - M_L)^2}{N - 1}}.
$$
\n(18)

8.4.14 Рассчитать абсолютную погрешность определения высоты по формуле (19):

$$
\Delta h_i = h_i - h_{ref},\tag{19}
$$

где *hi* — измеренная высота БСНД-К (бортовой блок), м;

 $h_{\text{ref}}$  — измеренная высота эталоном, м.

8.4.15 Рассчитать математическое ожидание абсолютной погрешности определения высоты по формуле (20):

$$
M_h = \frac{1}{N} \cdot \sum_{i=1}^{N} \Delta h_i \tag{20}
$$

8.4.16 Рассчитать СКО абсолютной погрешности определения высоты по формуле (21):

$$
\sigma_h = \sqrt{\frac{\sum_{i=1}^{N} (\Delta h_i - M_h)^2}{N - 1}}.
$$
\n(21)

8.4.17 Рассчитать доверительные границы инструментальной абсолютной погрешности (при доверительной вероятности 0,95) определения координат по формуле (22):

$$
\Pi_{I} = \sqrt{\left(\left|M_{B}\right| + 2 \cdot \sigma_{B}\right)^{2} + \left(\left|M_{L}\right| + 2 \cdot \sigma_{L}\right)^{2} + \left(\left|M_{h}\right| + 2 \cdot \sigma_{h}\right)^{2}.
$$
 (22)

8.4.18 Результаты поверки считать положительными, если доверительные границы инструментальной абсолютной погрешности (при доверительной вероятности 0,95) бортового устройства ГН определения координат в абсолютном режиме не превышают 20 м. В противном случае бортовые устройства ГН бракуются и направляются в ремонт.

8.5 Определение доверительных границ инструментальной абсолютной погрешности (при доверительной вероятности 0,95) бортового устройства ГН определения координат в дифференциальном режиме

8.5.1 Обработать полученные измерения бортового устройства ГН в ходе заезда п. 8.4.5 в дифференциальном режиме с помощью штатного ПО, получив координаты местоположения.

8.5.2 Повторить операции согласно пунктам с 8.4.8 по 8.4.17.

8.5.3 Результаты поверки считать положительными, если доверительные границы инструментальной абсолютной погрешности (при доверительной вероятности 0,95) бортового устройства ГН определения координат в дифференциальном режиме не превышают 7 м. В противном случае бортовые устройства ГН бракуются и направляются в ремонт.

#### 9 Оформление результатов поверки

9.1 При положительных результатах поверки на бортовые устройства ГН выдается свидетельство установленной формы.

9.2 На оборотной стороне свидетельства о поверке записываются результаты поверки.

9.3 В случае отрицательных результатов поверки поверяемые бортовые устройства ГН к дальнейшему применению не допускается, на них выдается извещение о непригодности к дальнейшей эксплуатации с указанием причин забракования.

Заместитель начальника НИО-8 по научной работе ФГУП «ВНИИФТРИ»

Начальник

841 лаборатории ФГУП «ВНИИФТРИ»

Старший научный сотрудник 841 лаборатории ФГУП «ВНИИФТРИ»

Инженер 714 лаборатории ФГУП «ВНИИФТРИ»

 $\frac{1}{\sqrt{2}}$ 

Федотов В.Н.

Печерица Д.С.

Бурцев С.Ю.

Семёнов С.А.

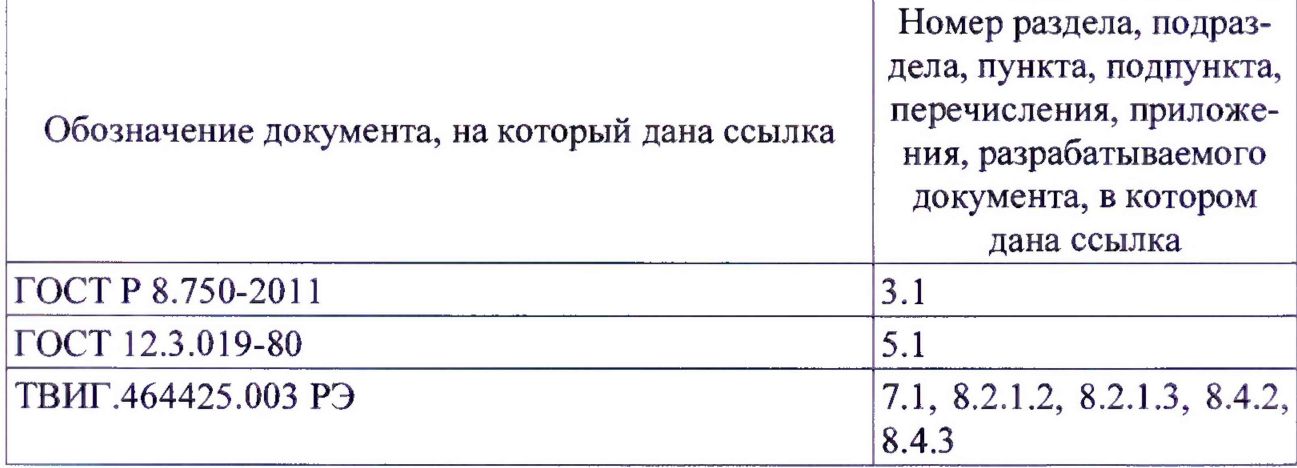

# Ссылочные нормативные документы

#### Перечень сокращений

- БСНД блок спутникового навигационного датчика;
- ГНСС глобальная навигационная спутниковая система;
- МШУ малошумящий усилитель;
	- НКА навигационный космический аппарат;
- НСП неисключенная систематическая погрешность;
	- ПО программное обеспечение;
- ПЭВМ персональная электронно-вычислительная машина;
	- СИ средства измерений;
	- СКО среднее квадратическое отклонение;
	- ШВ шкала времени;

 $\sim$ 

ШВ UTC(SU) — национальная шкала координированного времени РФ UTC (SU).